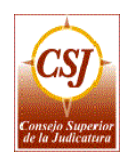

*Rama Judicial del Poder Público Consejo Superior de la Judicatura Sala Jurisdiccional Disciplinaria* 

Código: GD-P03

Versión: 01

## **PROCEDIMIENTO PARA EL ARCHIVO DE DOCUMENTOS**

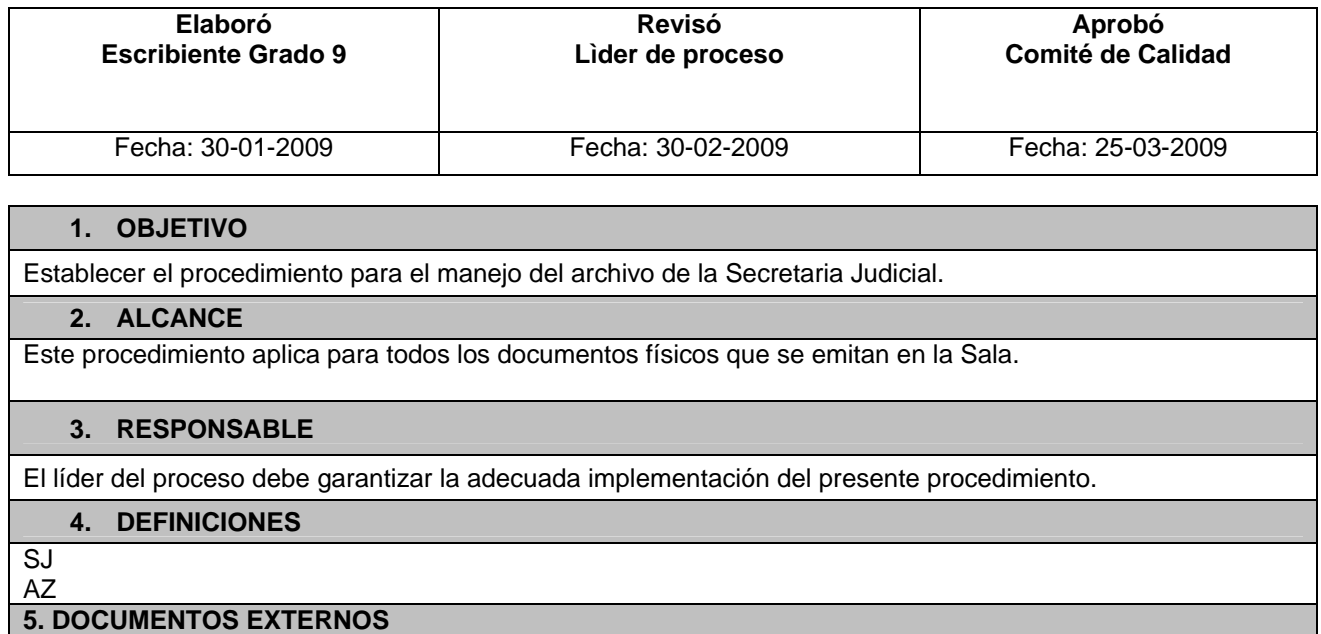

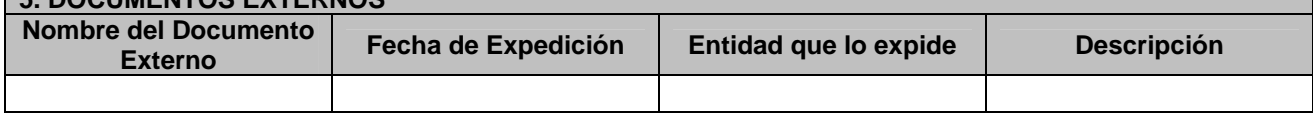

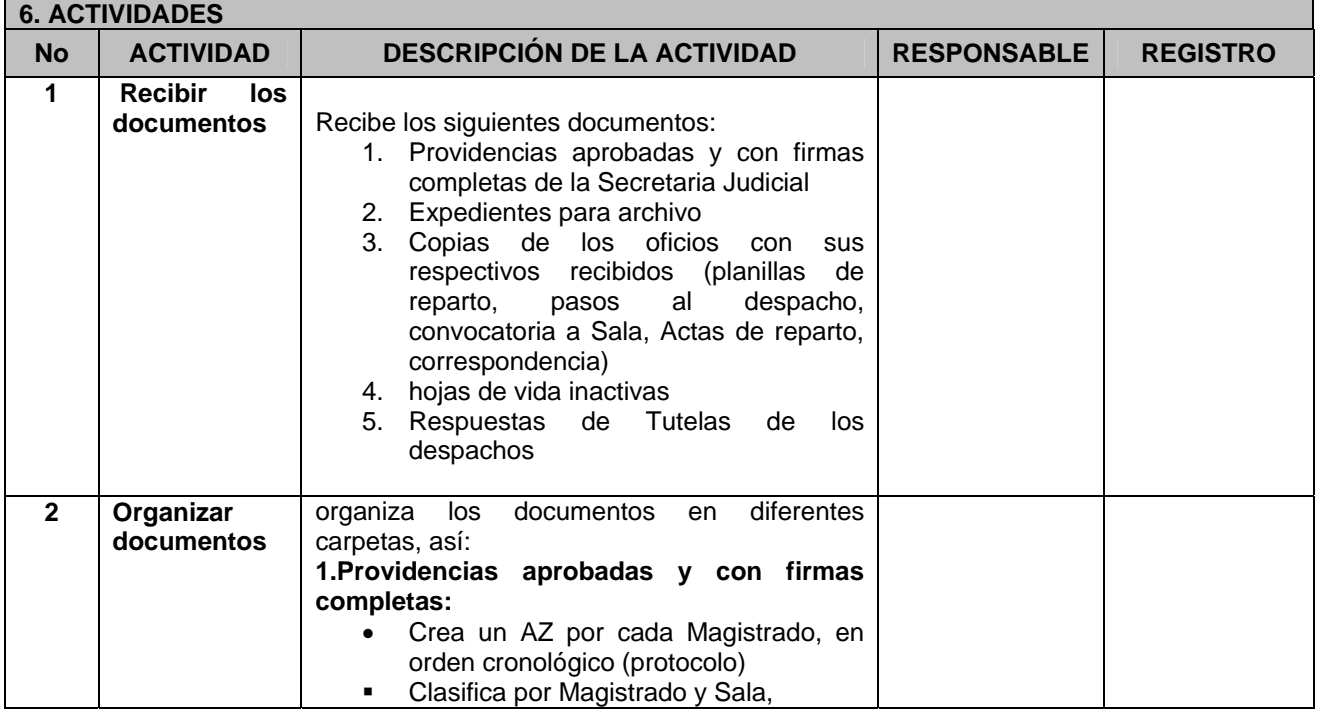

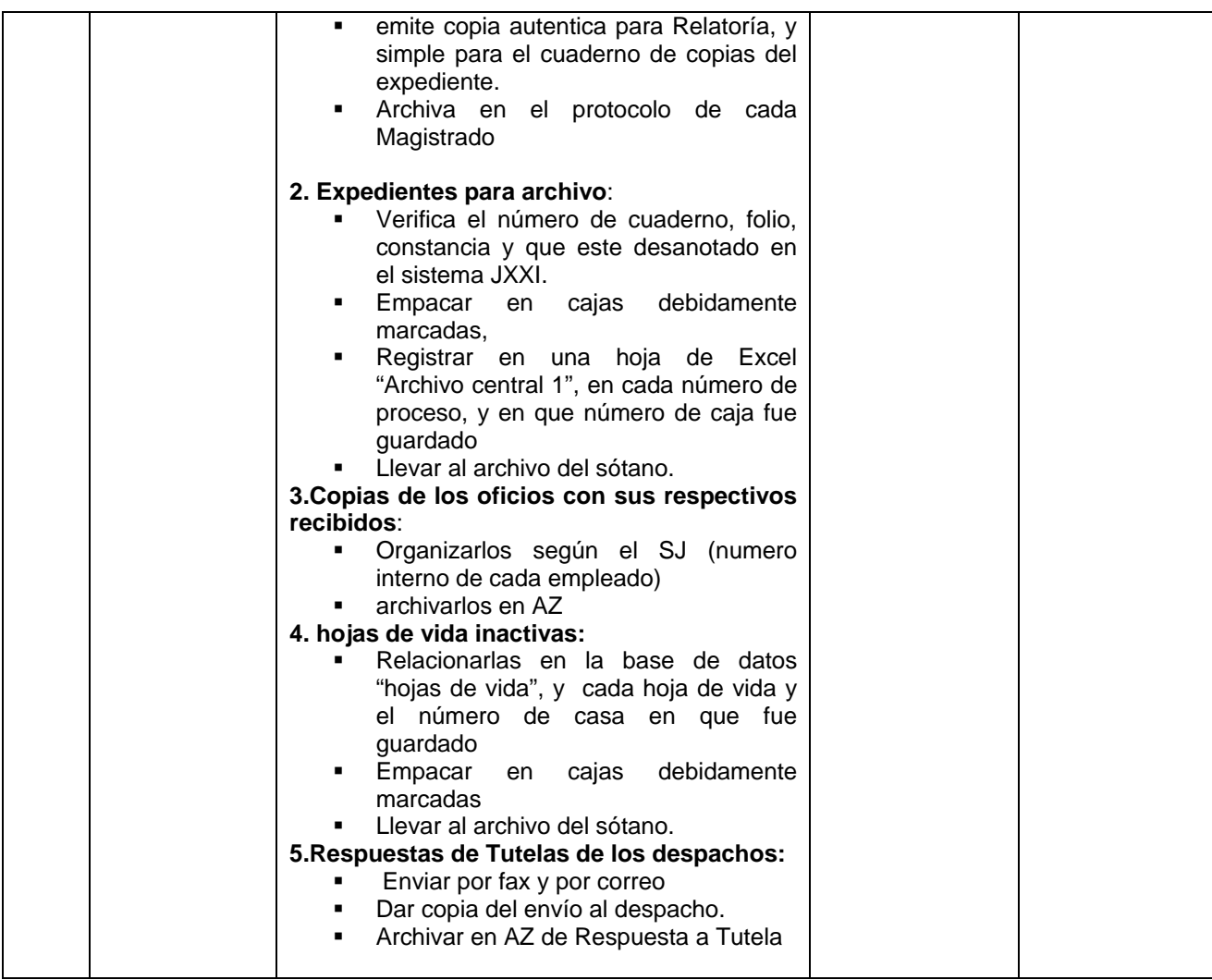

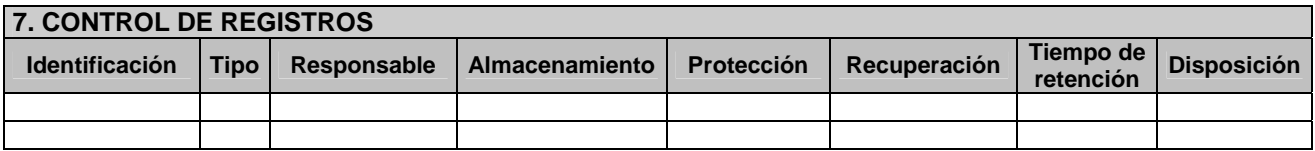

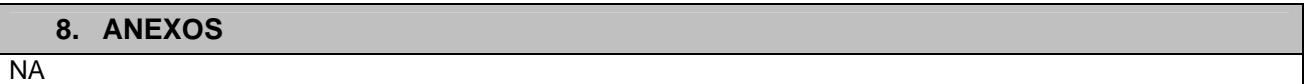

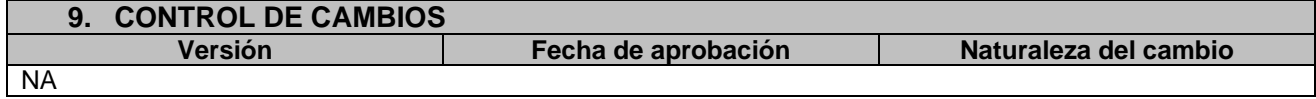